## **JリーグID取得方法**

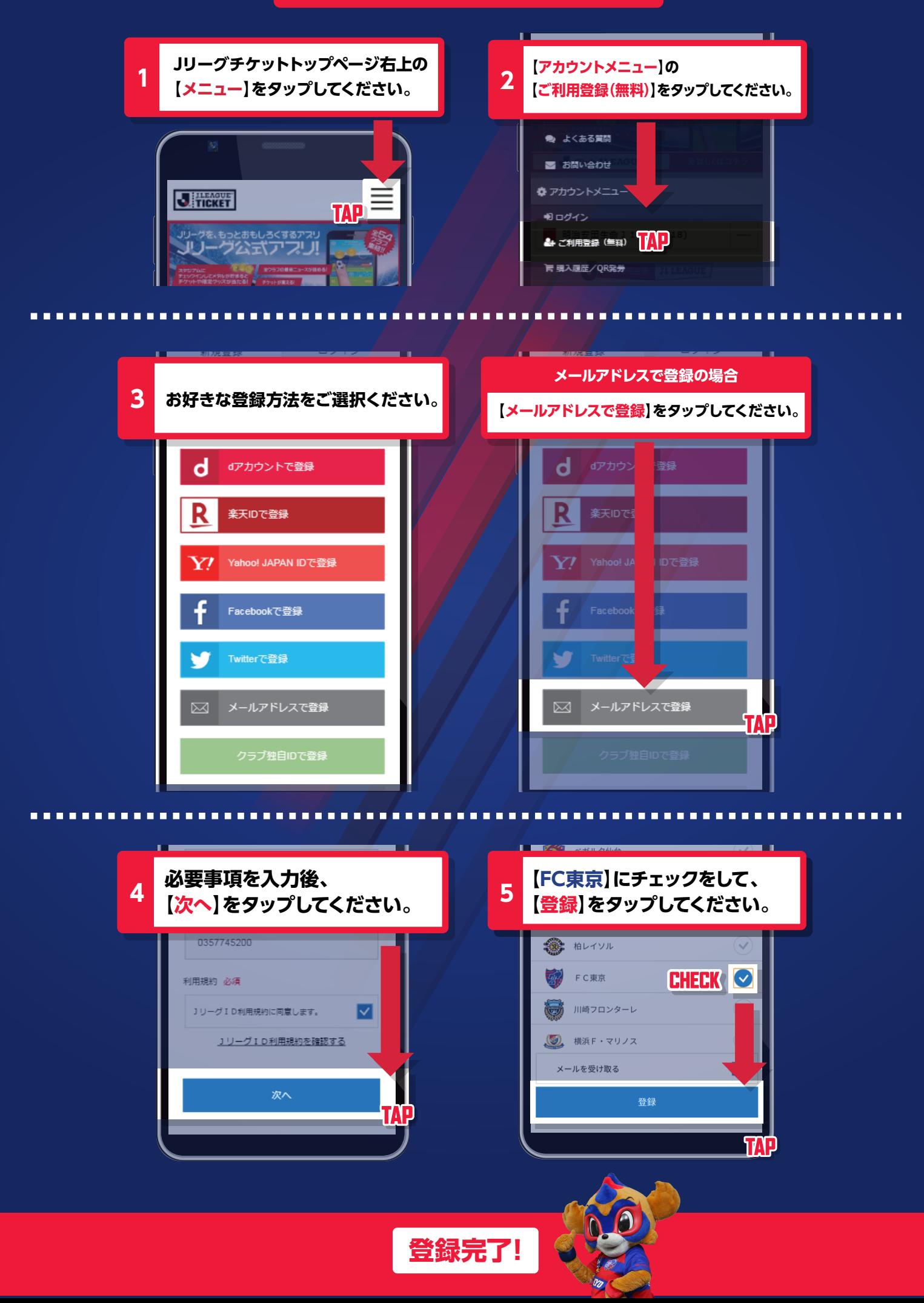